2.5.1 Mechanism of internal/external assessment is transparent and the grievance redressal system is time-bound and efficient

#### NUTAN ARTS COLLEGE, RAJAPUR AP .RAJAPUR TALSANGAMNER DIST.AHMEDNAGAR 422622 www.nutancollege99@gmail.com

ENAMINATION - ASSESSMENT POLICY

The College follows Internal and External Assessment as per the Savitribai Phule Pune University norms.

- <sup>I</sup>) The college exam committee is responsible for smooth and transparent assessment and evaluation process in the college.
- 2) College has formed college exam committee it includes CEO (chief Examnation officer), Senior Supervisor, Assistant to each, Technical assistants and peon.
- 3) Following is the pattern of assessment (2019 CBCS Pattern For Arts, Commerce & Science. ) Internal Evaluation 30% External Evaluation  $70\%$ %

4) I. Internal Assessment

The main objective of nternal assessment is to evaluate student's learning and understanding. It is done by various methods of assessment such as conducting surprise in the classroom.

practice test. home Assignments. oral tests. presentations, group discussions and practical.

- 5) The individual faculty members conduct Class Test for all courses per term for each program.Portions of class Tests are divided according to the unit based on the syllabus completed.
- 6) Questions for class tests are based on the previous year question Paper of the University.
- 7) After test Assessment,result is communicated to students with marks and Suggestions for improvement.
- 8) Horne assignments are given after completion of each unit. Assignments are then checked by the course faculty.
- 9) Surprise tests are conducted by the laculty members. The result is communicated to the students.

One internal test for all courses is conducted for 20 marks the result and answer sheets are communicated to the students.

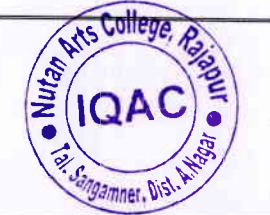

adla

<sup>a</sup>rincipal Nutan Arts College, Rajapur Tal. Sangmaner Dist, A.Nagar

- l0) Re exam is also conducted for absent and fail students. And the marks and answer sheet is communicated to the students.<br>11) All the internal assessment and evalation process is trais-
- 11) All the internal assesment and evalation process is traisparent.<br>12) External Assessment
- As per Savitribai Phule Pune University Esternal assessment is done through 70 marks for arts,commere and 35 marks for science theory and practical examination which is assessed by SPPU.
- 13) Along with it few subjects have practical/ project work and viva voce,/ Fild Visits Trips & Extra Credit Activites.

#### College Exam Committee-

objeetive: To help and ensure smooth and orderly conduct of examinations in the College as per guidelines issued by the Savitribai Phule Pune University Pune from time to time.

#### Responsibilities

To carry out examinations, publish results and award certificates (Provided by the University and college) to the students who passed the final examinations.

Keeping record of each and every issue related to the examinations and organizing workshops and seminars for the improvement of the examination system.

### Examination Grievances Redressal:

The internal assessment process is fully transparant & as per Academic calendar University Examination is prepared by CollegeExamination Committee

college Examination officer(cEo) monitors the schedule of internal examination and internal evaluation process.

The student's complaints related to internal examination are solved by College examination committee.

Redressal of complaints at College Level Examinations:Student has to approach CEO.Student has to submit application to CEO.CEO will consult with respeetive head of the department and faculty members.

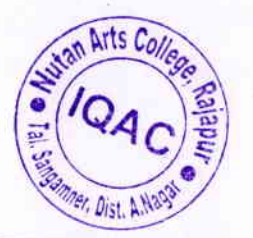

Frincipal \_Nutan Arts College, Rajapur Tal. Sangmaner Dist, A.Nagar  $^{46}_{111}$  12:38  $^{0.10}_{KB}$  ...

 $\frac{V_{00}}{1 \text{ T F}}$  4G  $(78)$ 

## **TEACHER SEARCH**

# To search Teacher details you ca one of following:

- 1. Mobile Number
- 2. Teacher Name (Similar to the Teacher Nam-Profile)
- 3. College Puncode

*MART DIS* 

4. College Name (Similar to the College Name Profile)

Search Teacher:

Gaikwad Ramesh Ramnath Search **Download Details In Excel College Teacher Email Details Name** CAAA016640 rameshgaikwad029@gmail.com Gaikwad Pragatik Ramesh Shikshan Ramnath Sanstha **Nutan Arts** College Addr: Post-Rajapur Principal Ta: **Ats Collen** Nutan Arts College, Rajapur **Tal. Sangmaner Dist, A.Nagar** 

# शिक्षक तपशील शोधण्यासाठी तुम्ही खालीलपैकी कोणतेही एक वापरू शकता:

- 1. मोबाईल नंबर
- 2. त्रिक्षकाचे नाव (शिक्षक प्रोफाइलमधील शिक्षकाच्या नावाप्रमाणेच)
- 3. कॉलेजचा पनकोड
- 4. महाविद्यालयाचे नाव (त्रिक्षक प्रोफाइलमधील महाविद्यालयाच्या नावाप्रमाणेच)

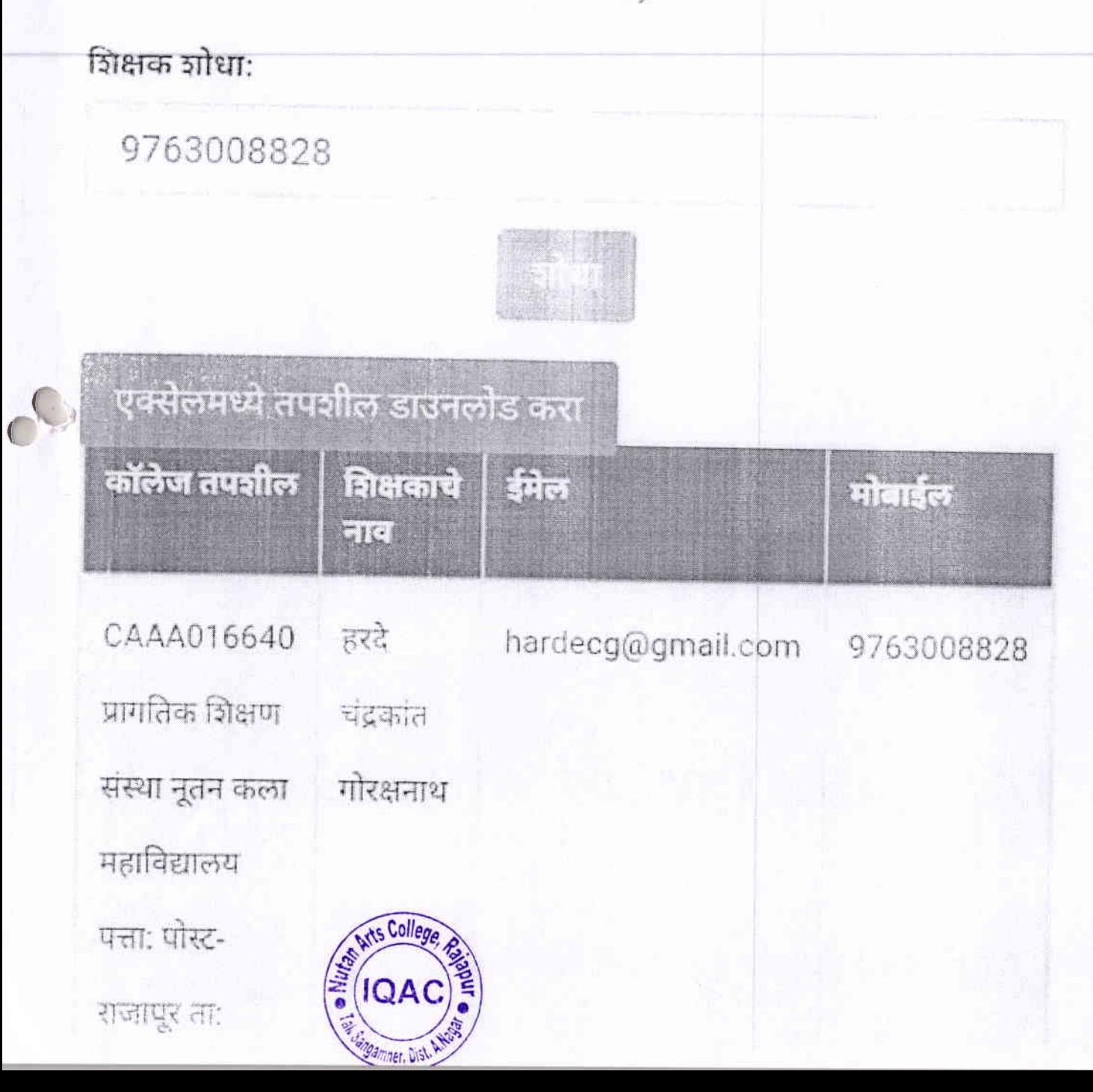

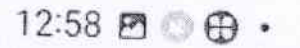

Voi) 46 .il 79% a

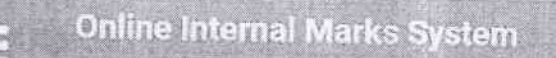

### **TEACHER SEARCH**

### To search Teacher details you can use any one of following:

- 1. Mobile Number
- 2. Teacher Name (Similar to the Teacher Name in Teacher Profile)
- 3. College Puncode
- 4. College Name (Similar to the College Name in Teacher Profile)

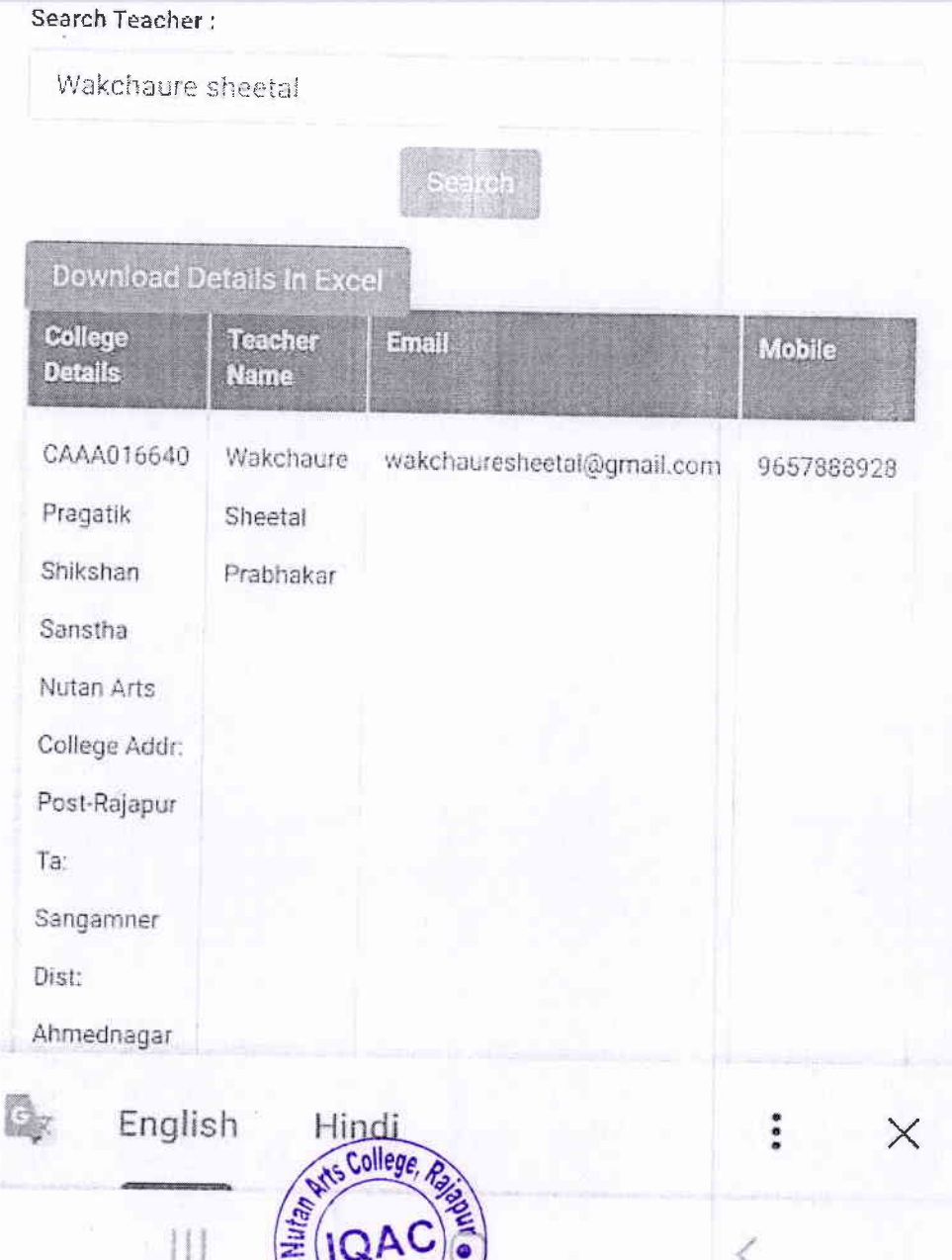

Sangamner, Dist

### 9:31 O WR ... II THE Online Internal Marks System **TEACHER SEARCH** To search Teacher details you can use any one of following: 1. Mobile Number 2. Teacher Name (Similar to the Teacher Name in Teacher Profile) 3. College Puncode 4. College Name (Similar to the College Name in Teacher Profile) Search Teacher: 9011900016

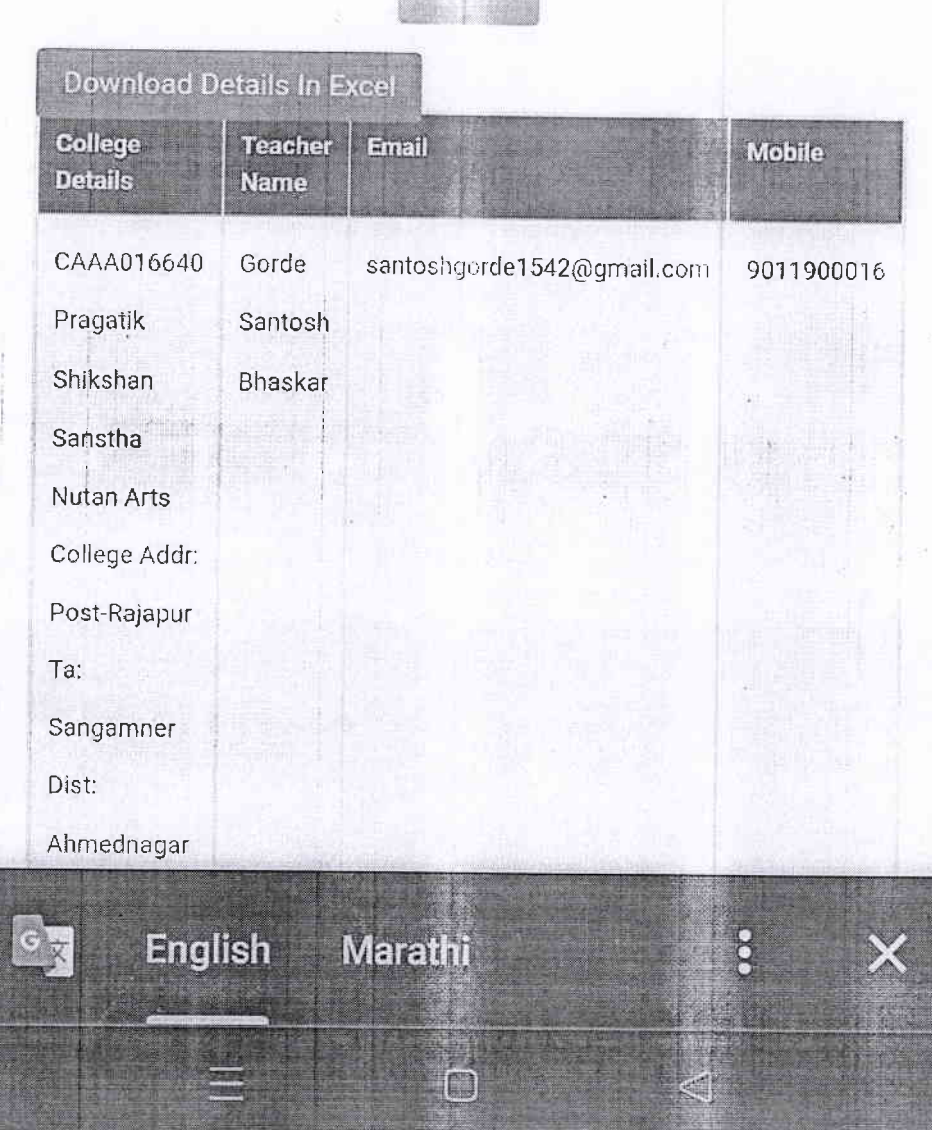

maamnet

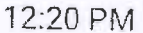

 $m \approx 20$ 

### ै खागत : 52201690313 ம் लॉग आउट शिक्षक खोज शिक्षक विवरण खोजने के लिए आप निम्न में से<br>किसी एक का उपयोग कर सकते हैं: 1. मोबाइल नंबर 2. शिक्षक का नाम (शिक्षक प्रोफ़ाइल में शिक्षक के नाम के समान) 3. कॉलेज पुंकोड 4. कॉलेज का नाम (शिक्षक प्रोफ़ाइल में कॉलेज के नाम के समान) खोज शिक्षक : Hande mangal एक्सेल में विवरण डाउनलोड करें कॉलेज ईमेल शिक्षक गतिमान विवरण 301 वाद CAA016640 हांडे mangalsahane@gmail.com 9422155092 प्रगतिक मंगल शिक्षण संस्थान नामदेव नूतन कला महाविद्यालय पता: पोस्ट-राजापुर ता: संगमनेर जिला अहमदनगर C001884 हांडे mangalsahane@gmail.com 9422155092

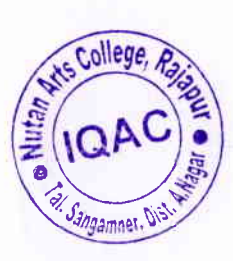

躢

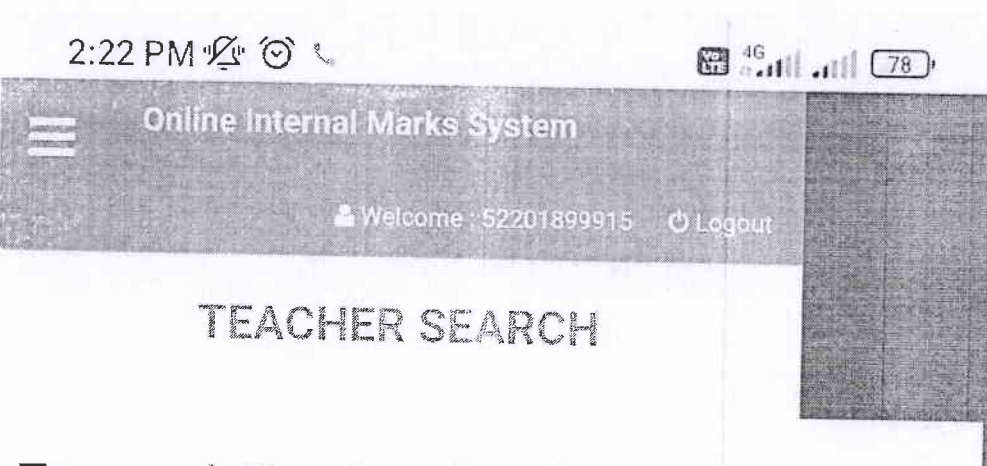

### To search Teacher details you can use any one of following:

- 1. Mobile Number
- 2. Teacher Name (Similar to the Teacher Name in Teacher Profile)
- 3. College Puncode
- 4. College Name (Similar to the College Name in Teacher Profile)

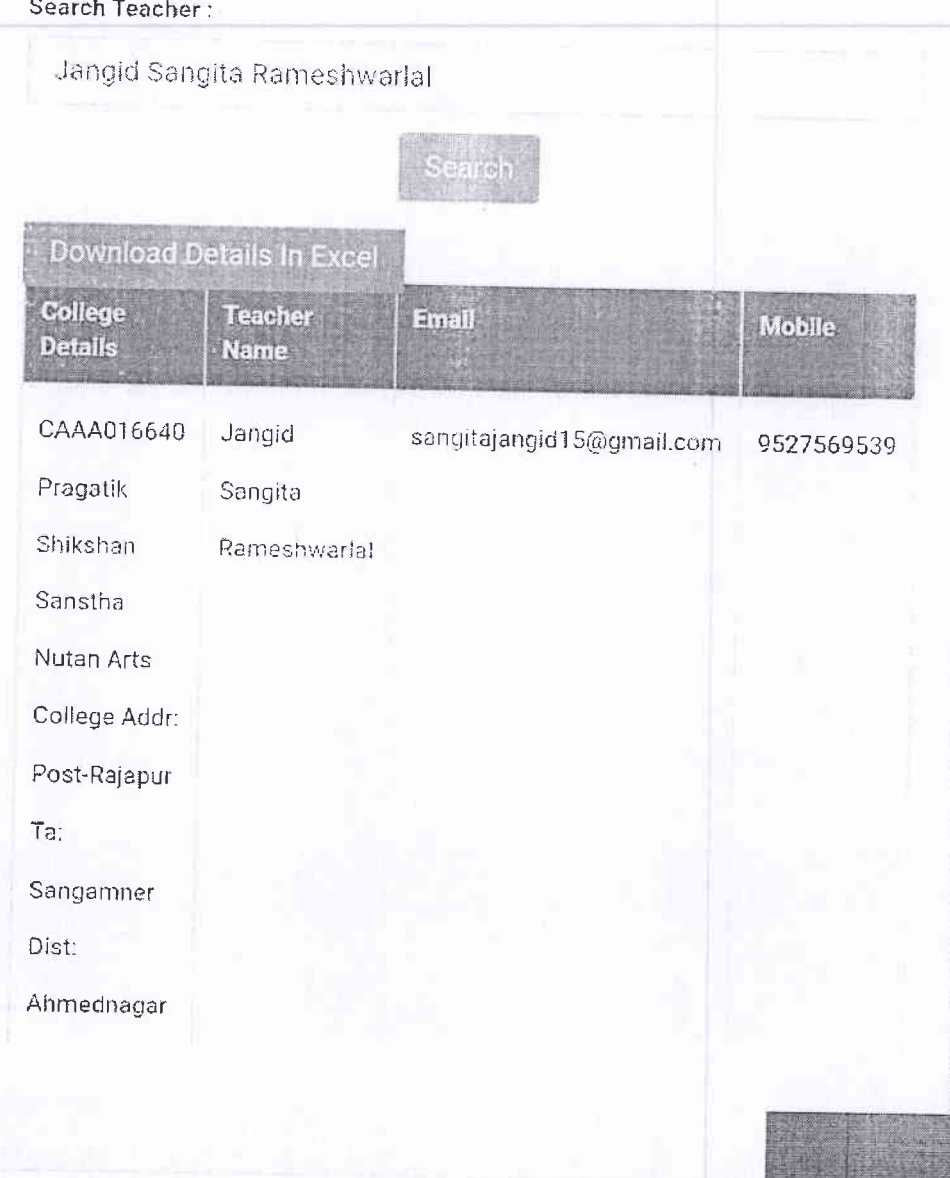

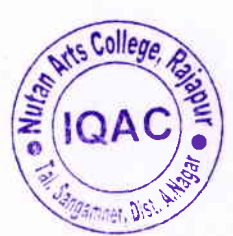

Convright @ 2023 Savitribai Phula Puno University Pune - 007 All

## **TEACHER SEARCH**

# To search Teacher details you can use any one of following:

- 1. Mobile Number
- 2. Teacher Name (Similar to the Teacher Name in Teacher Profile)
- 3. College Puncode

Search Teacher:

4. College Name (Similar to the College Name in Teacher Profile)

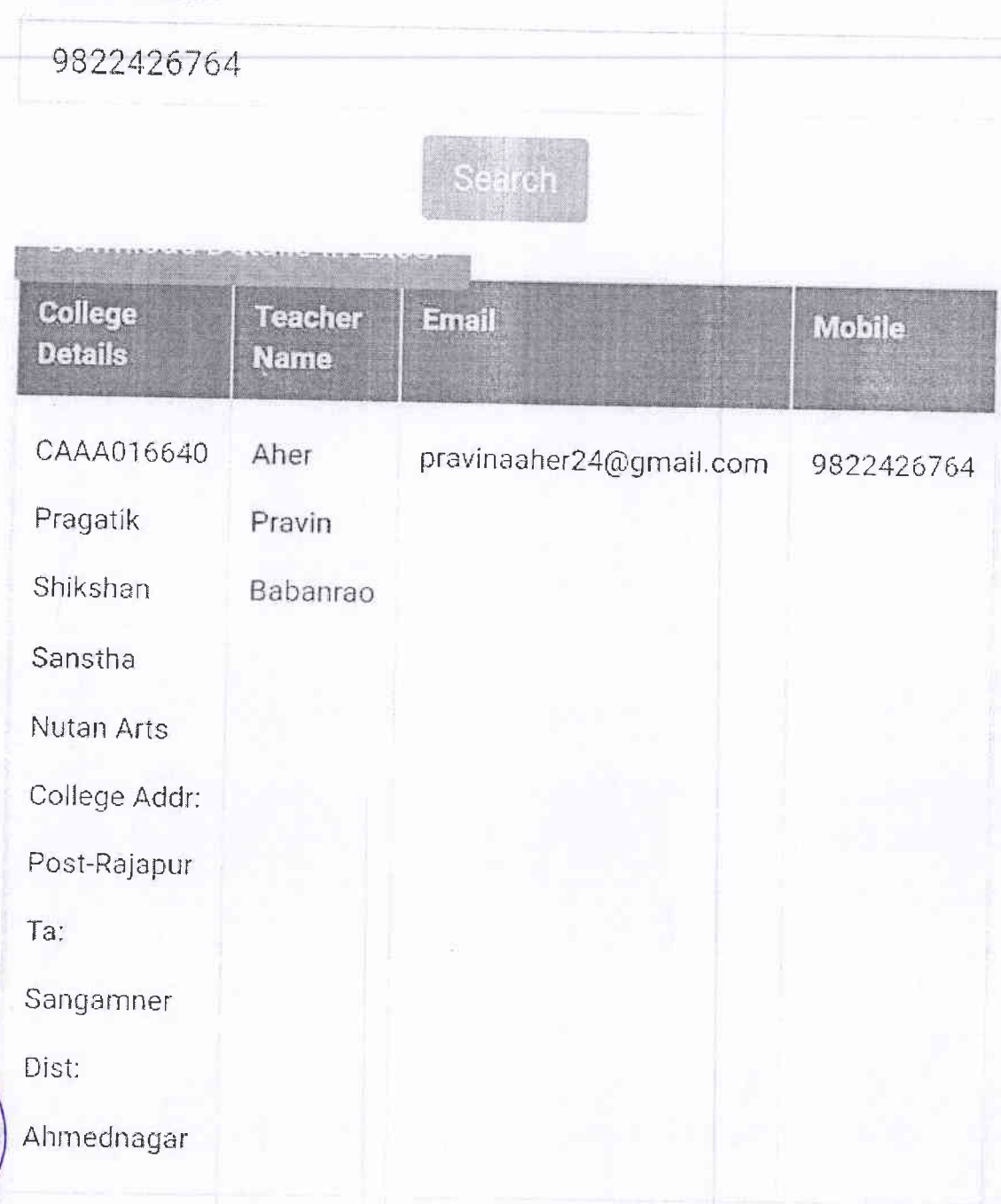

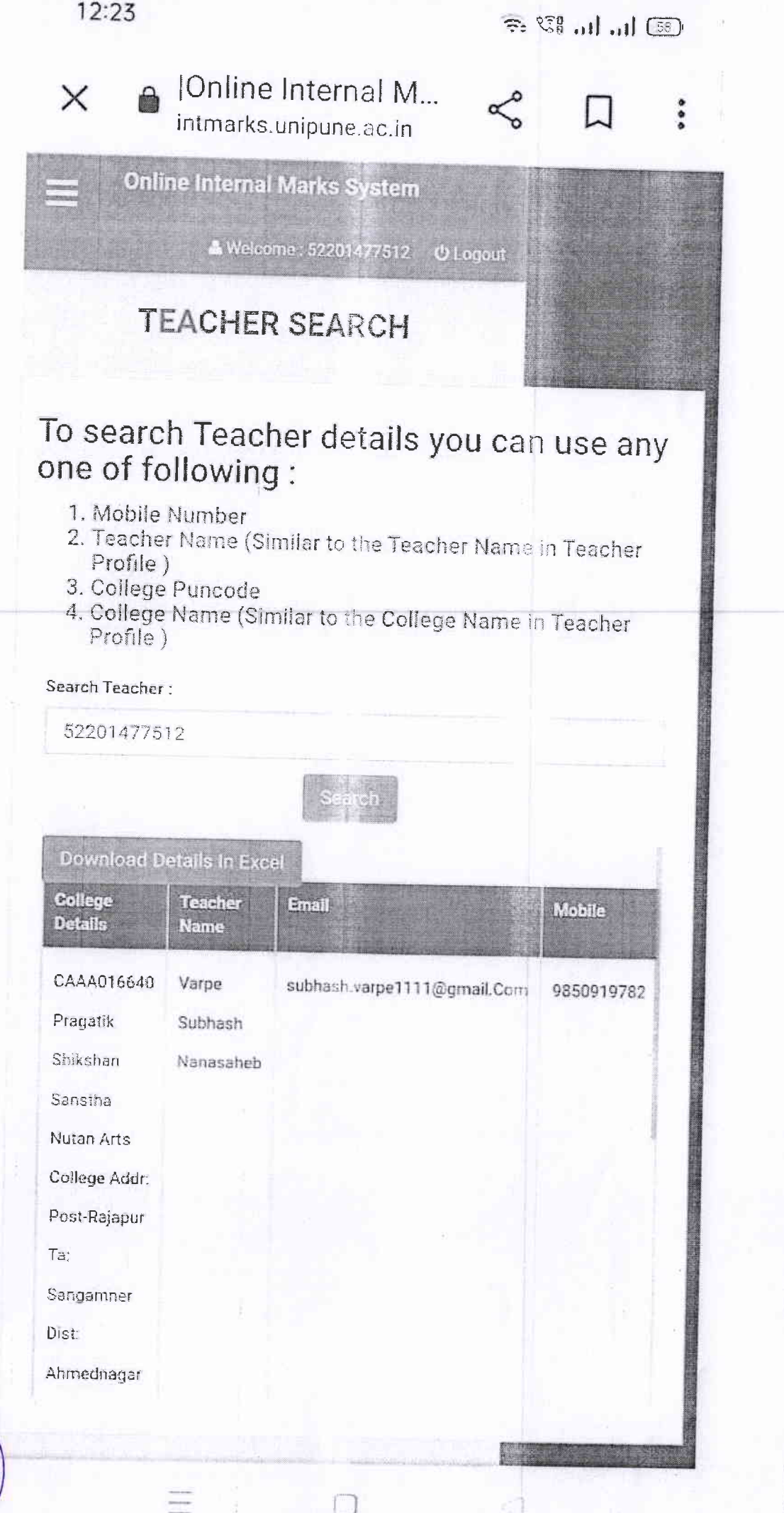

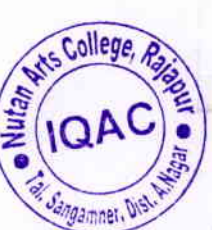

#### $9:53 \oplus \oplus \oplus$

#### Vol 46 JII 95%

### **TEACHER SEARCH**

### To search Teacher details you can use any one of following:

- 1. Mobile Number
- 2. Teacher Name (Similar to the Teacher Name in Teacher Profile)
- 3. College Puncode
- 4. College Name (Similar to the College Name in Teacher Profile)

Search Teacher:

Hase Savita madhav

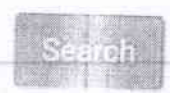

**HVZU EZERRI DA TITELAT** 

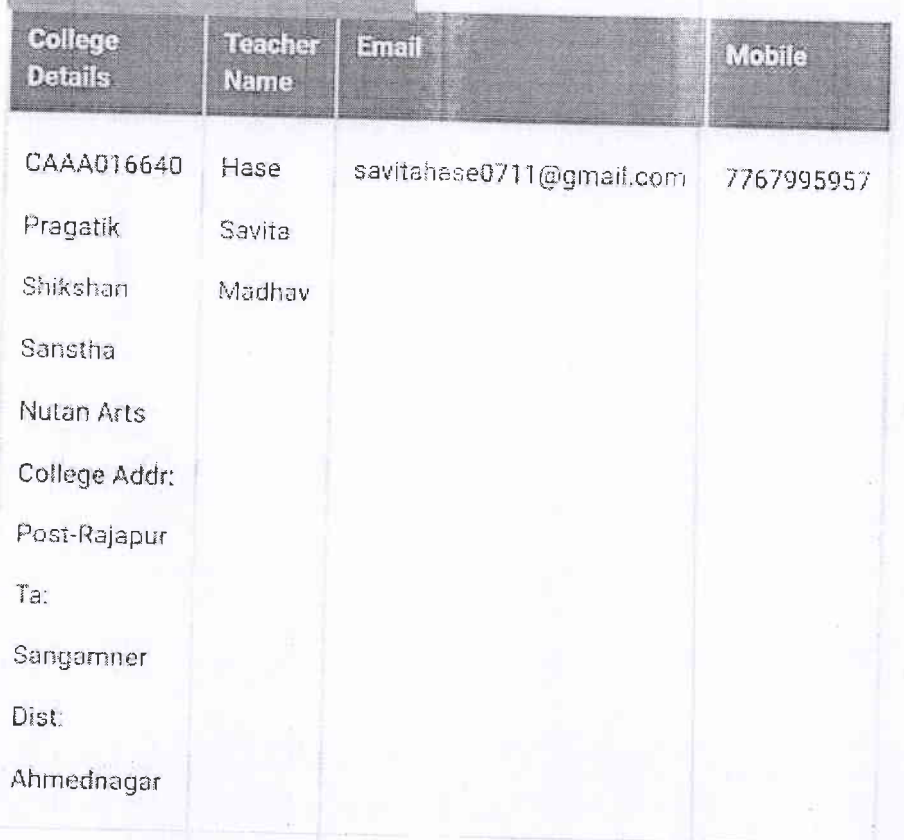

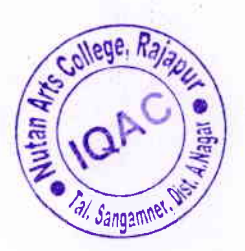

Copyright @ 2023 Savitribai Phule Pune University, Pune - 007 All rights reserved.

 $\lt$ 

 $|||$ 

12:57 PM 国 Y m ·

**Ea** the line of

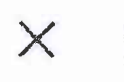

A | Online Internal M... intmarks.unipune.ac.in

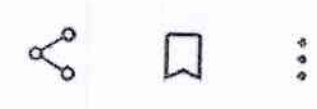

### To search Teacher details you can use any one of following:

- 1. Mobile Number
- 2. Teacher Name (Similar to the Teacher Name in Teacher Profile)
- 3. College Puncode
- 4. College Name (Similar to the College Name in Teacher Profile)

#### Search Teacher:

Khairnar Payal Prakash

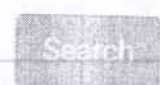

#### **Download Details In Excel**

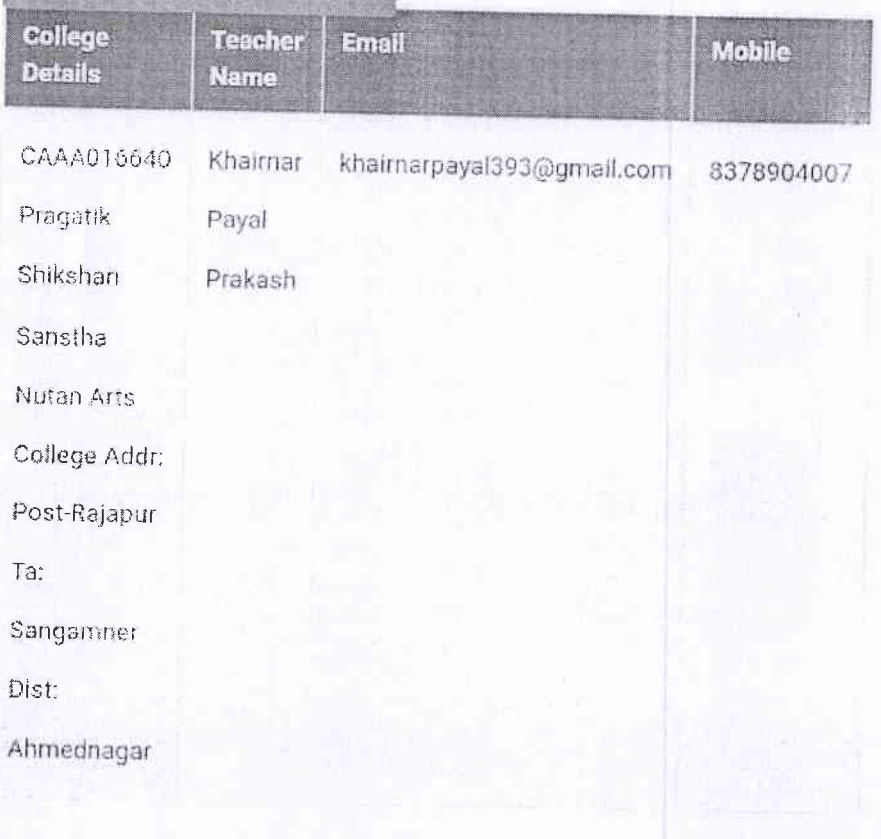

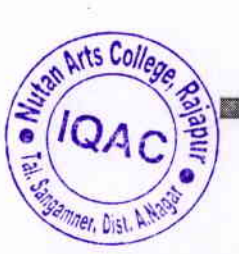

Copyright @ 2023 Savitribal Phule Pune University, Pune -007 All rights reserved.

# **TEACHER SEARCH**

# To search Teacher details you can use any one of following:

- 1. Mobile Number
- 2. Teacher Name (Similar to the Teacher Name in Teacher Profile)
- 3. College Puncode
- 4. College Name (Similar to the College Name in Teacher Profile)

Search Teacher:

Bhalerao Ashvini Balasaheb

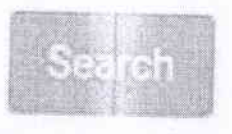

### **Download Details In Exce**

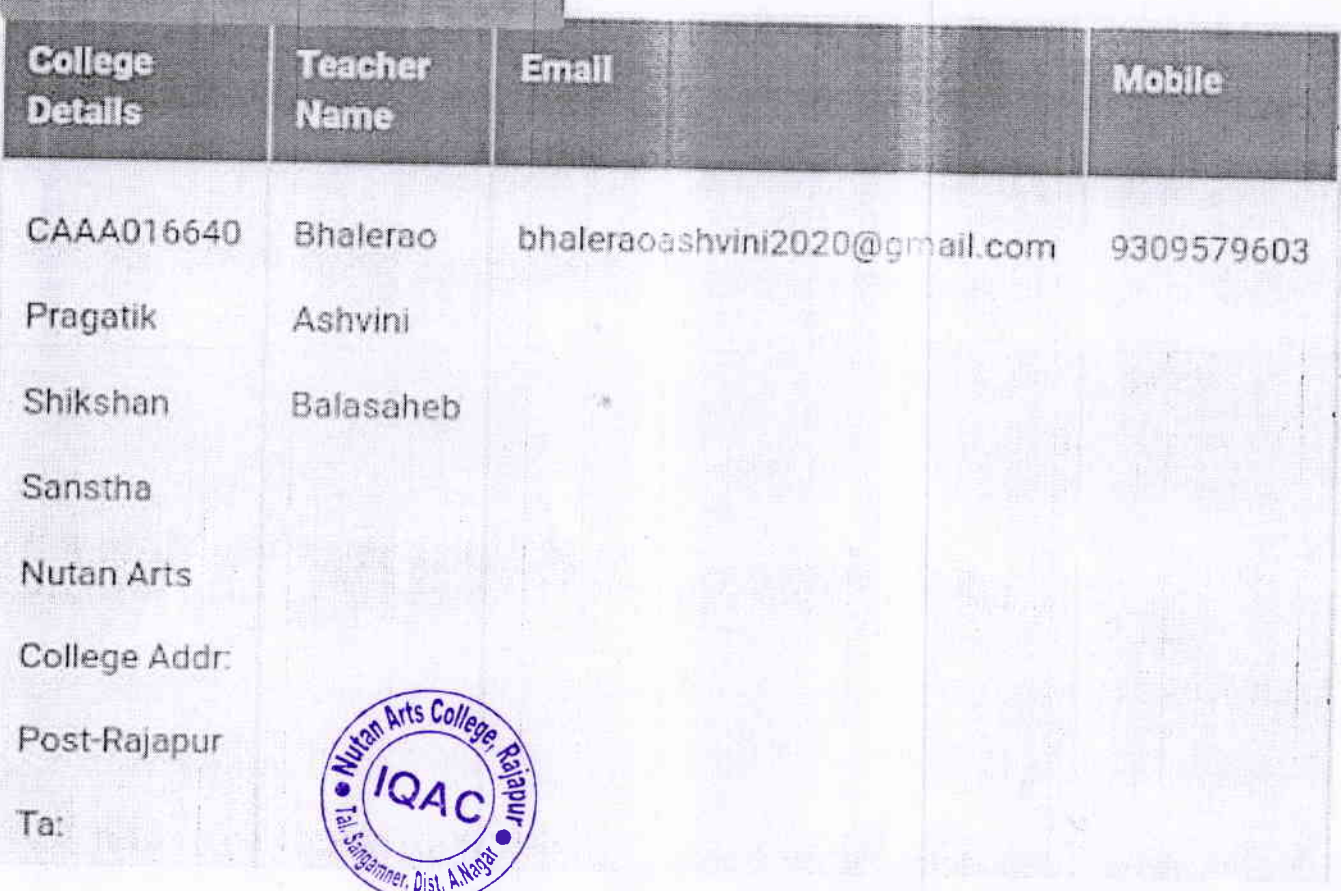

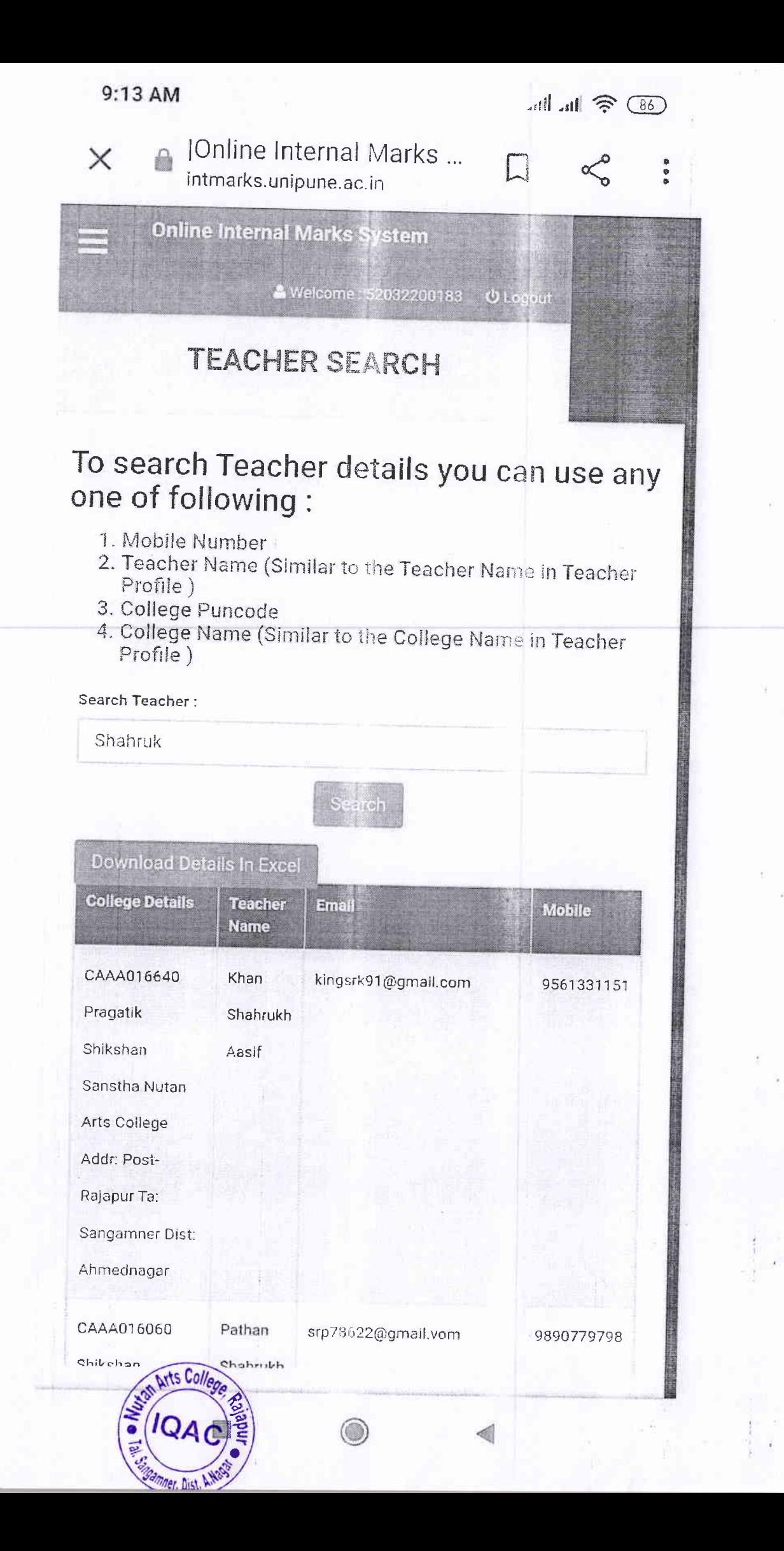

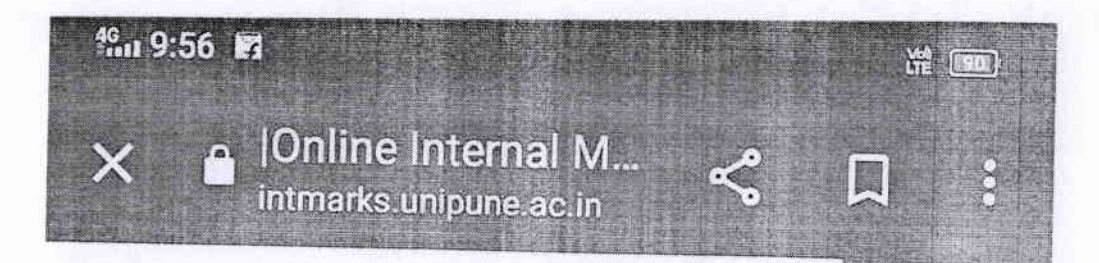

## To search Teacher details you can use any one of following:

- 1. Mobile Number
- 2. Teacher Name (Similar to the Teacher Name in Teacher Profile)
- 3. College Puncode
- 4. College Name (Similar to the College Name in<br>Teacher Profile)

#### Search Teacher:

Kharat Amol Nivrutti

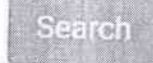

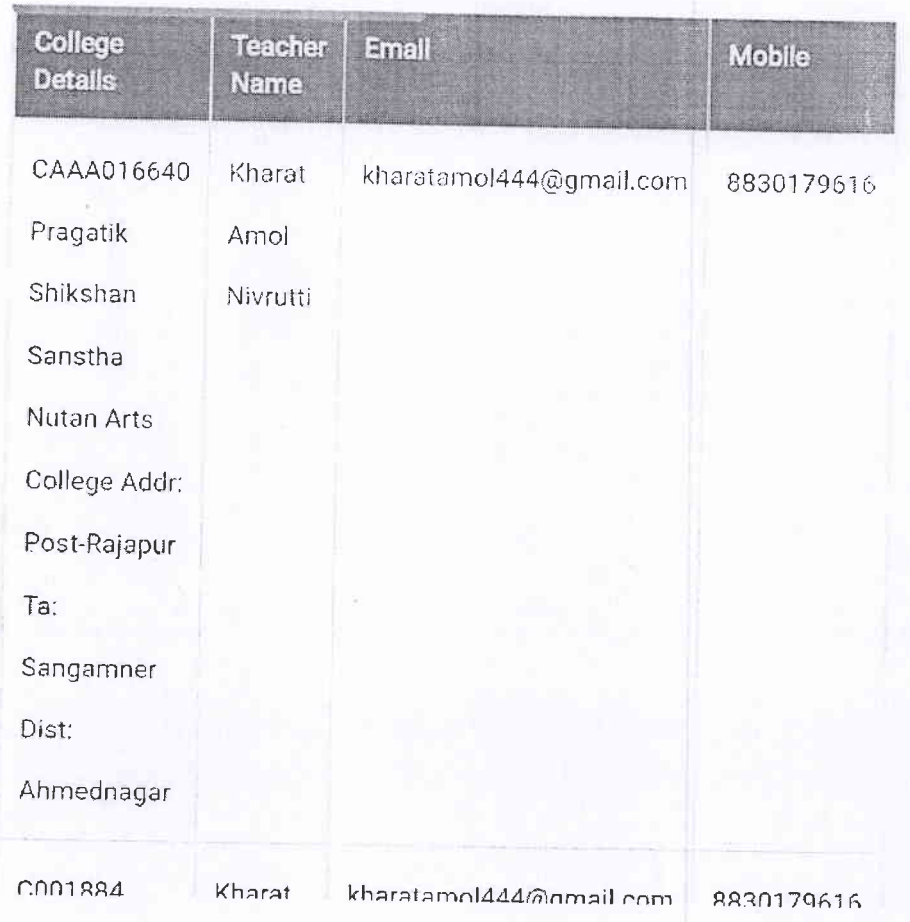

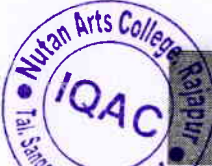

her, Dist. A.N

Copyright @ 2023 Savitribai Phule Pune University, Pune -

te

# To search Teacher details you can use any one of following:

- 1. Mobile Number
- 2. Teacher Name (Similar to the Teacher Name in Teacher Profile)
- 3. College Puncode
- 4. College Name (Similar to the College Name in Teacher Profile)

Search Teacher:

Bhawar Sangita Changdev

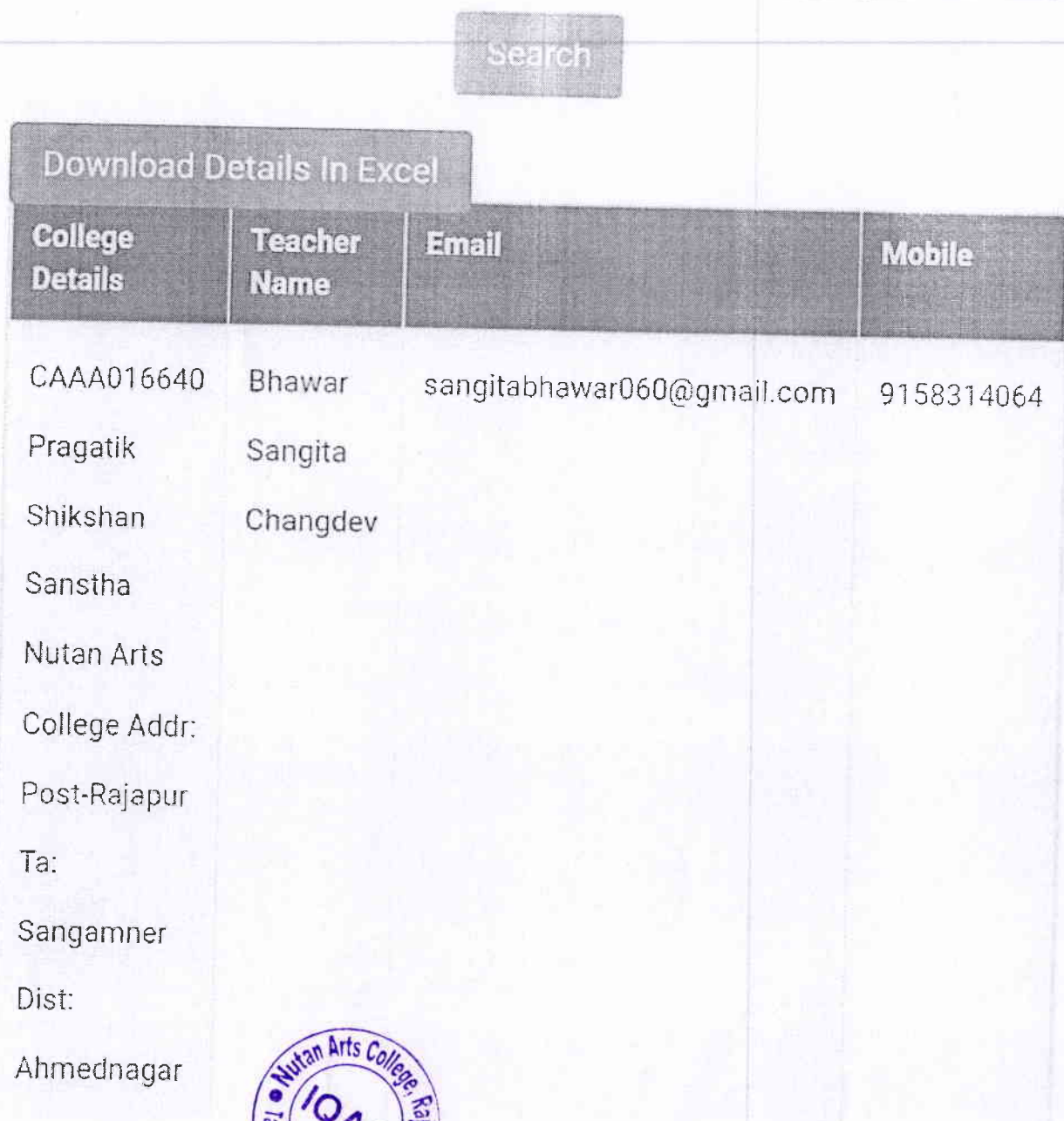

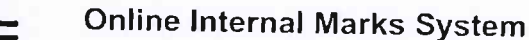

#### TEACHER SEARCH

## To search Teacher details you can use any one of following :

- 1. Mobile Number
- 2. Teacher Name (Similar to the Teacher Name in Teacher Profile)
- 3. College Puncode
- 4. College Name (Similar to the College Name in Teacher Profile)

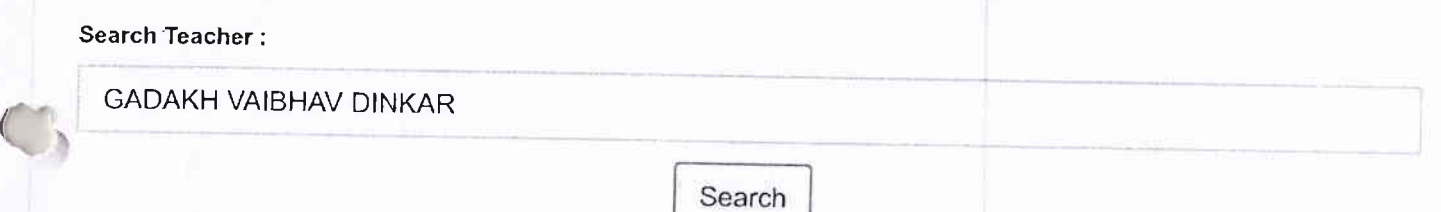

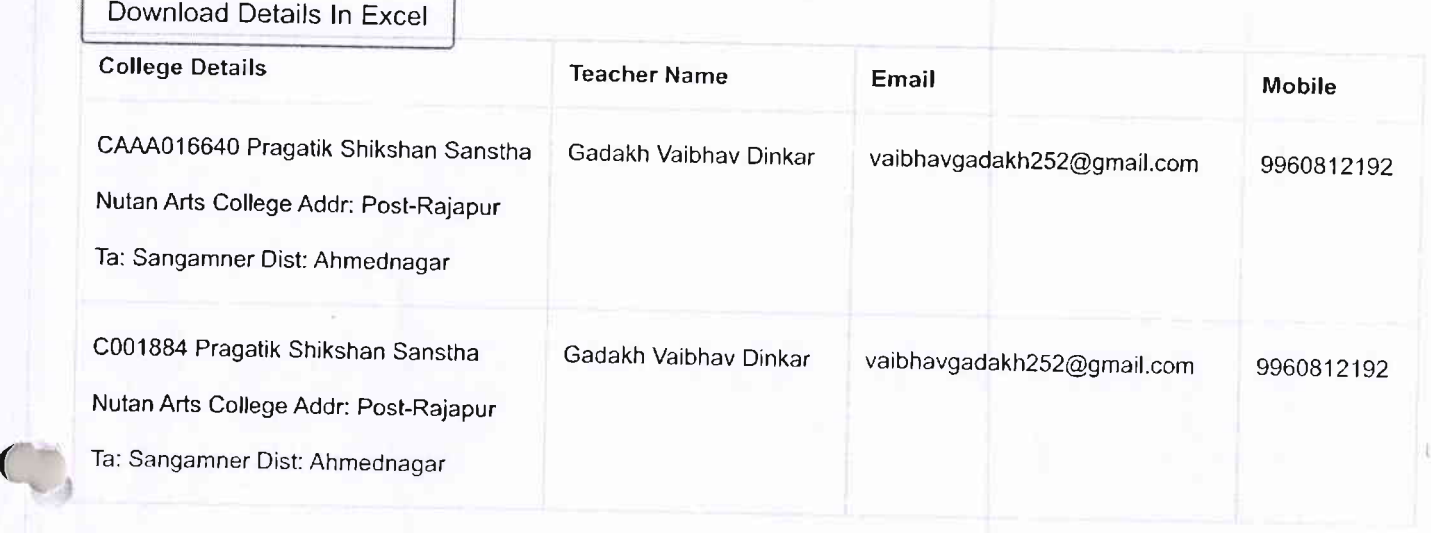

copyright @ 2023 Savitribai Phule Pune University, Pune - 007 (http://unipune.ac.in) All rights reserved.

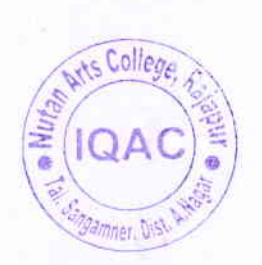

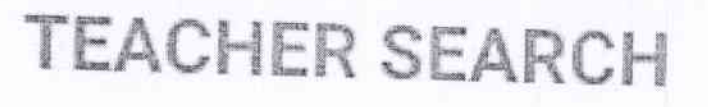

# To search Teacher details you can use any one of following:

- 1. Mobile Number
- 2. Teacher Name (Similar to the Teacher Name in Teacher Profile)
- 3. College Puncode
- 4. College Name (Similar to the College Name in Teacher Profile)

Search Teacher:

 $\mathcal{C}^{\ell}$ 

7447206531

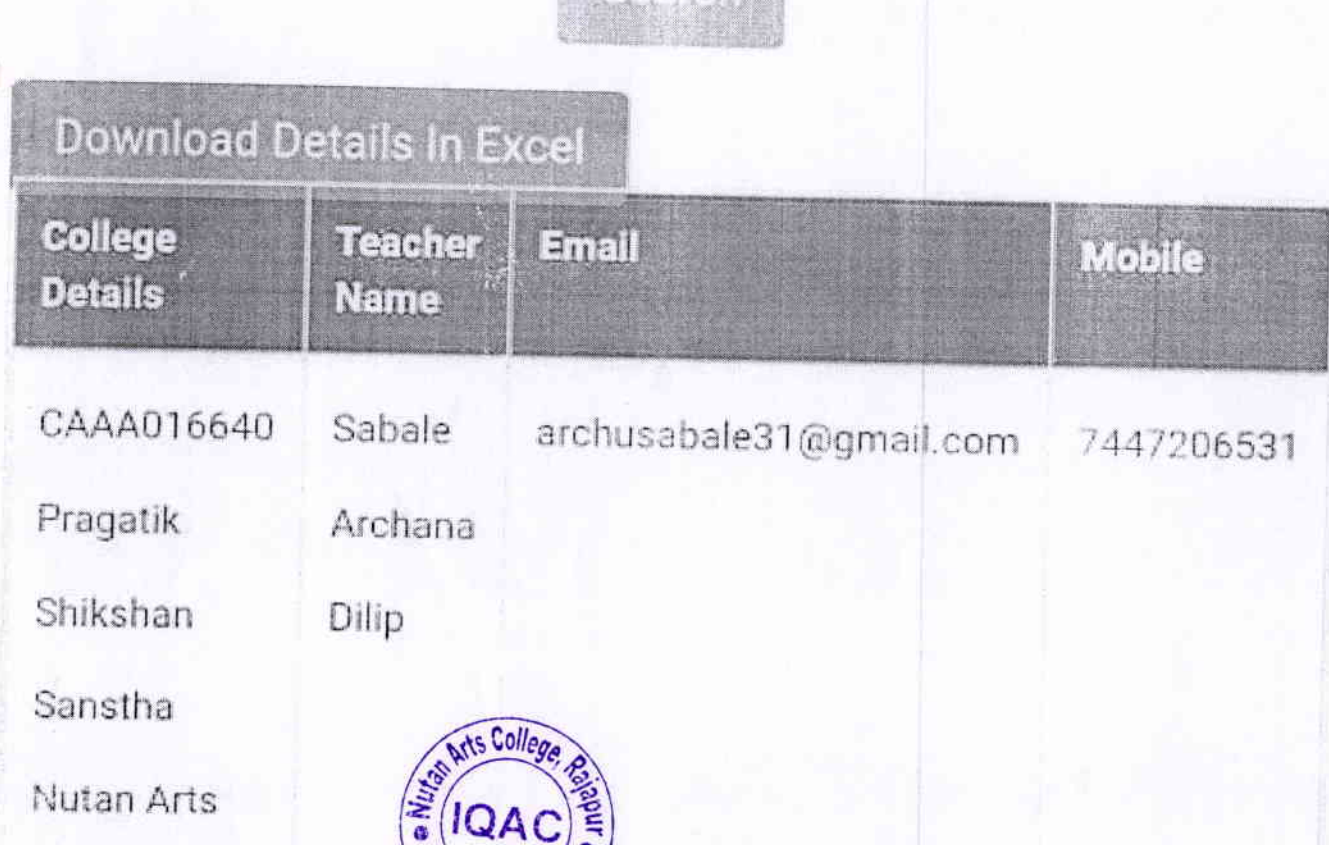

 $\sim$ llaga Adde

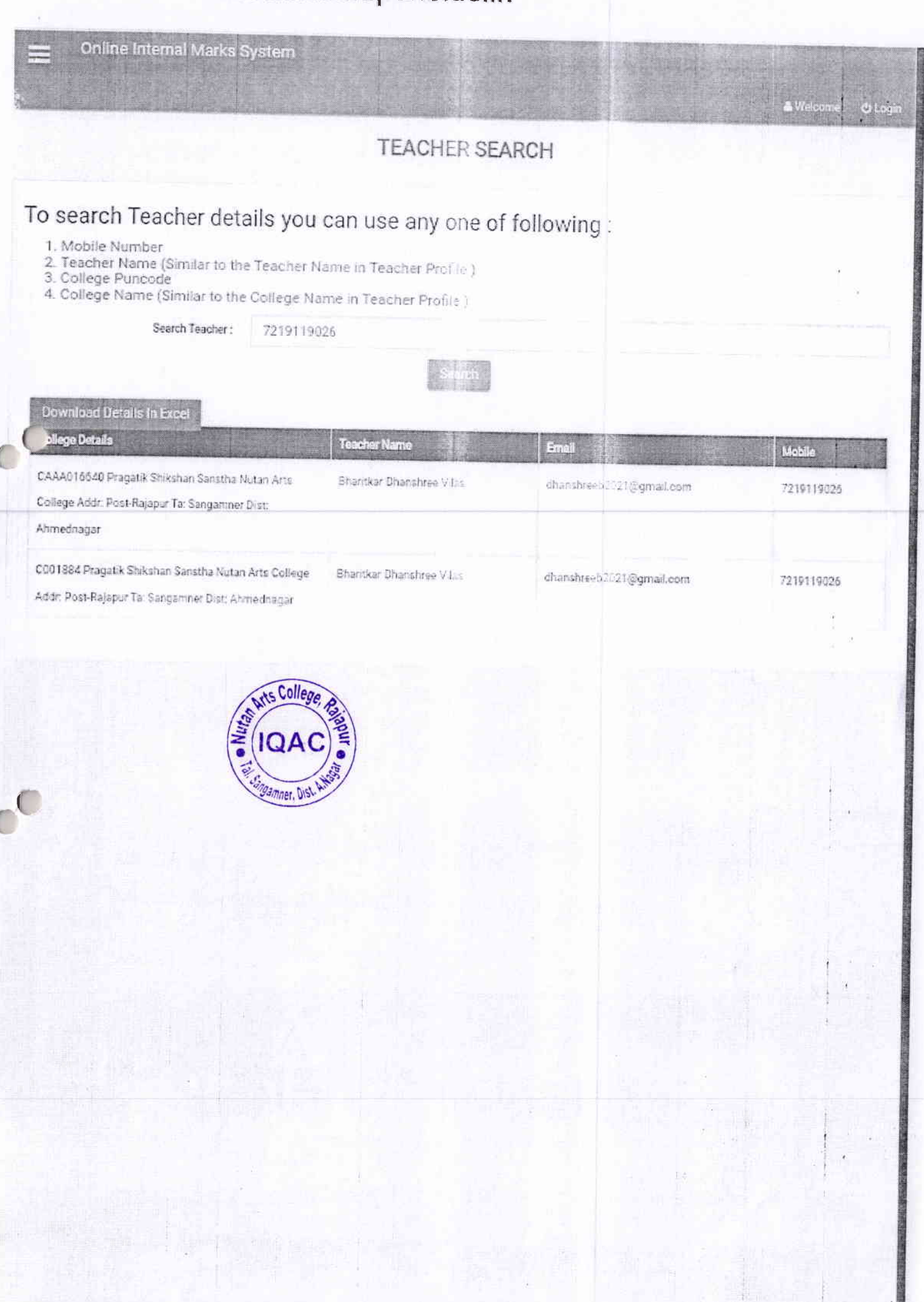

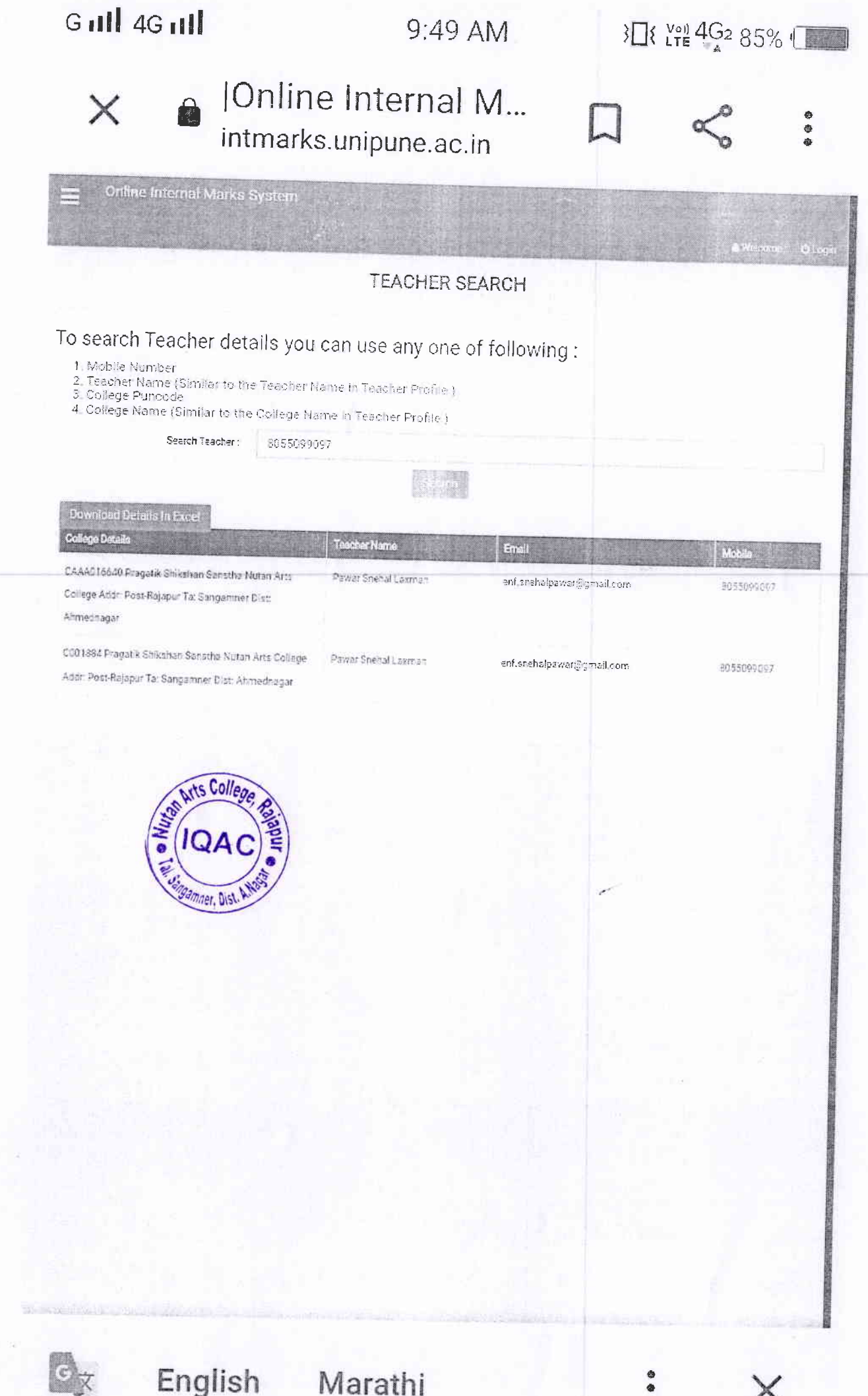

### Marathi

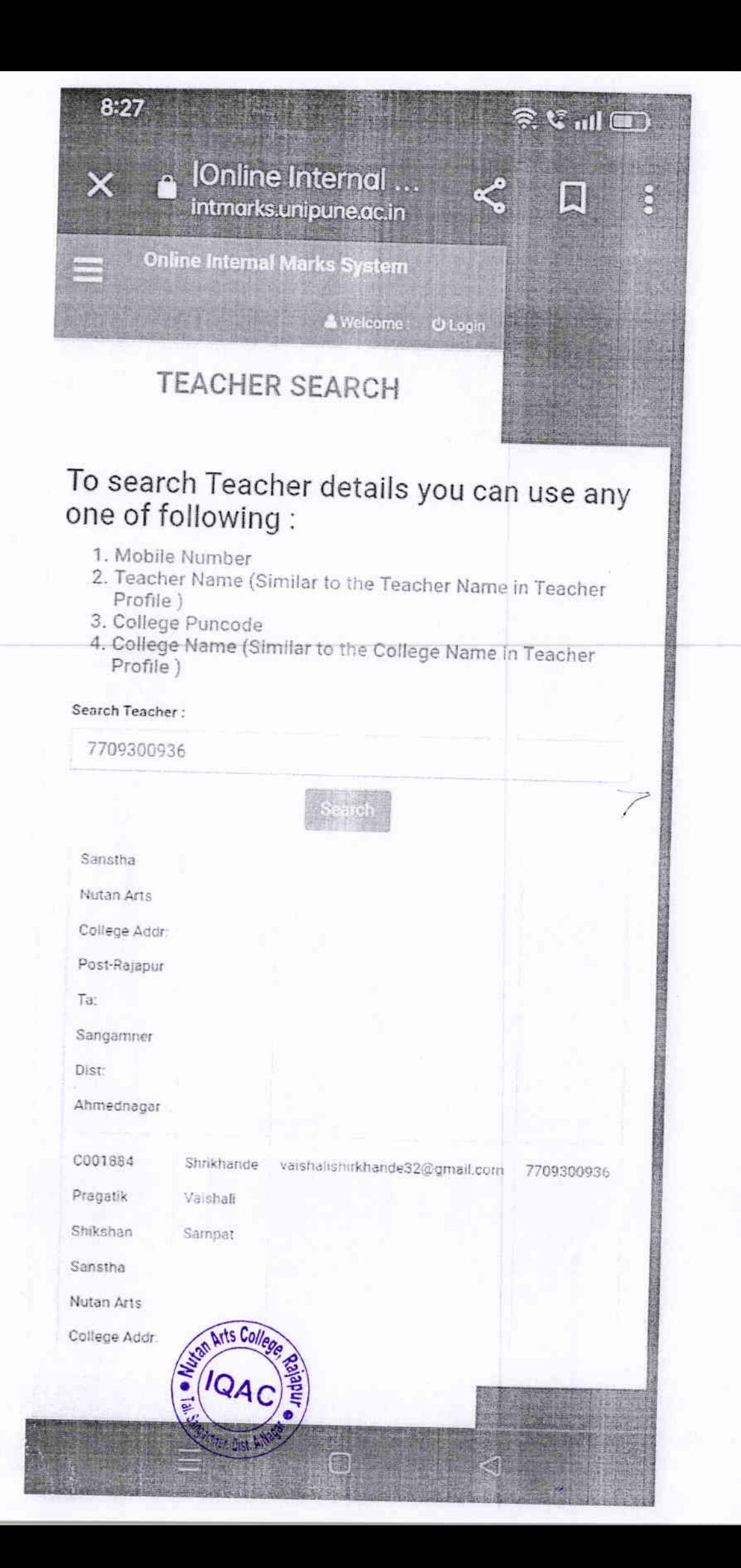

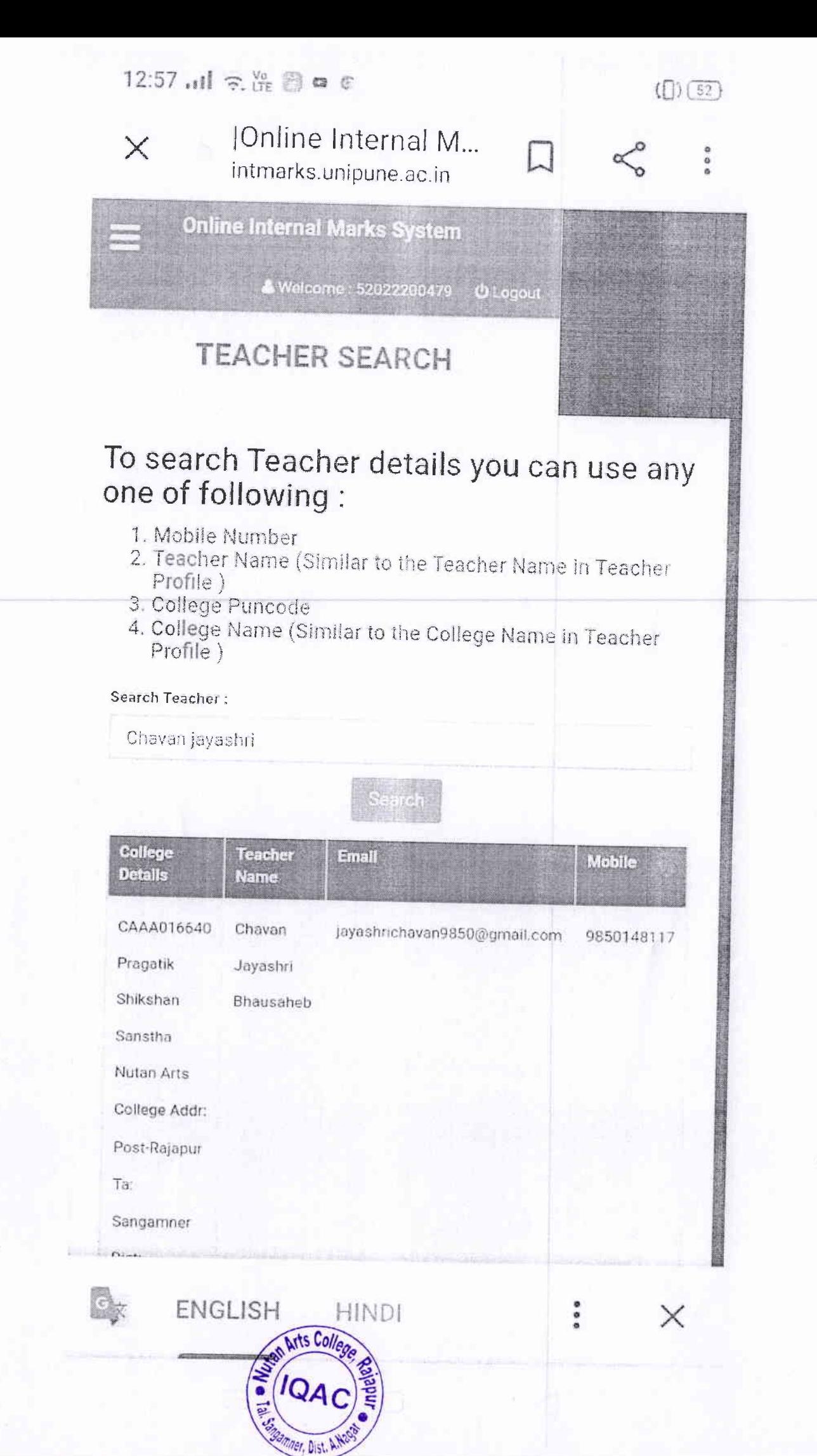

 $\circledcirc$   $\bullet$   $\bullet$   $\bullet$   $\bullet$   $\bullet$ 

## TEACHER SEARCH

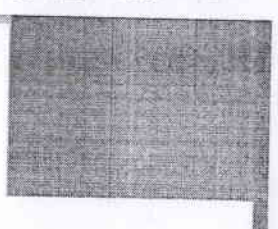

## To search Teacher details you can use any one of following:

- 1. Mobile Number
- 2. Teacher Name (Similar to the Teacher Name in Teacher Profile)
- 3. College Puncode
- 4. College Name (Similar to the College Name in Teacher Profile)

Search Teacher:

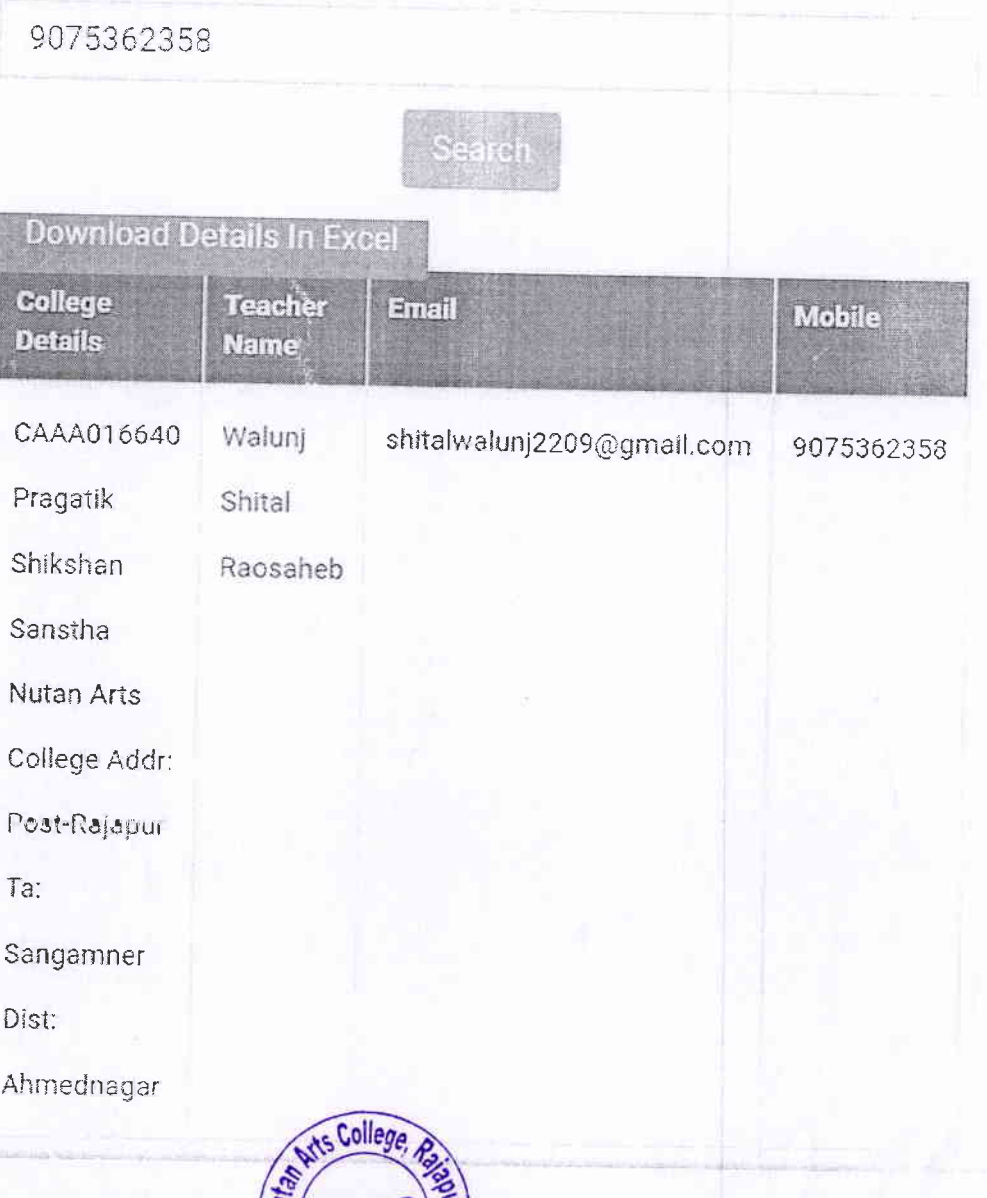

Gamner, Dis

**Online Internal Marks System** 

# **TEACHER SEARCH**

# To search Teacher details you can use any one of following :

1. Mobile Number

 $\sqrt{2}$ 

- 2. Teacher Name (Similar to the Teacher Name in Teacher Profile)
- 3. College Puncode

Sabale Kalyani Rohidas

Search Teacher:

 $T_{\alpha}$ 

4. College Name (Similar to the College Name in Teacher Profile)

```
College
                 Teacher
                           Enell
                                                            Monie
Details
                Name
CAAA016640
                Sabale
                           sabalekalyani2729@gmail.com
                                                            9284481681
Pragatik
                Kalyani
Shikshan
                Rohidas
Sanstha
Nutan Arts
College Addr:
                        Arts Coll
Post-Rajapur
```
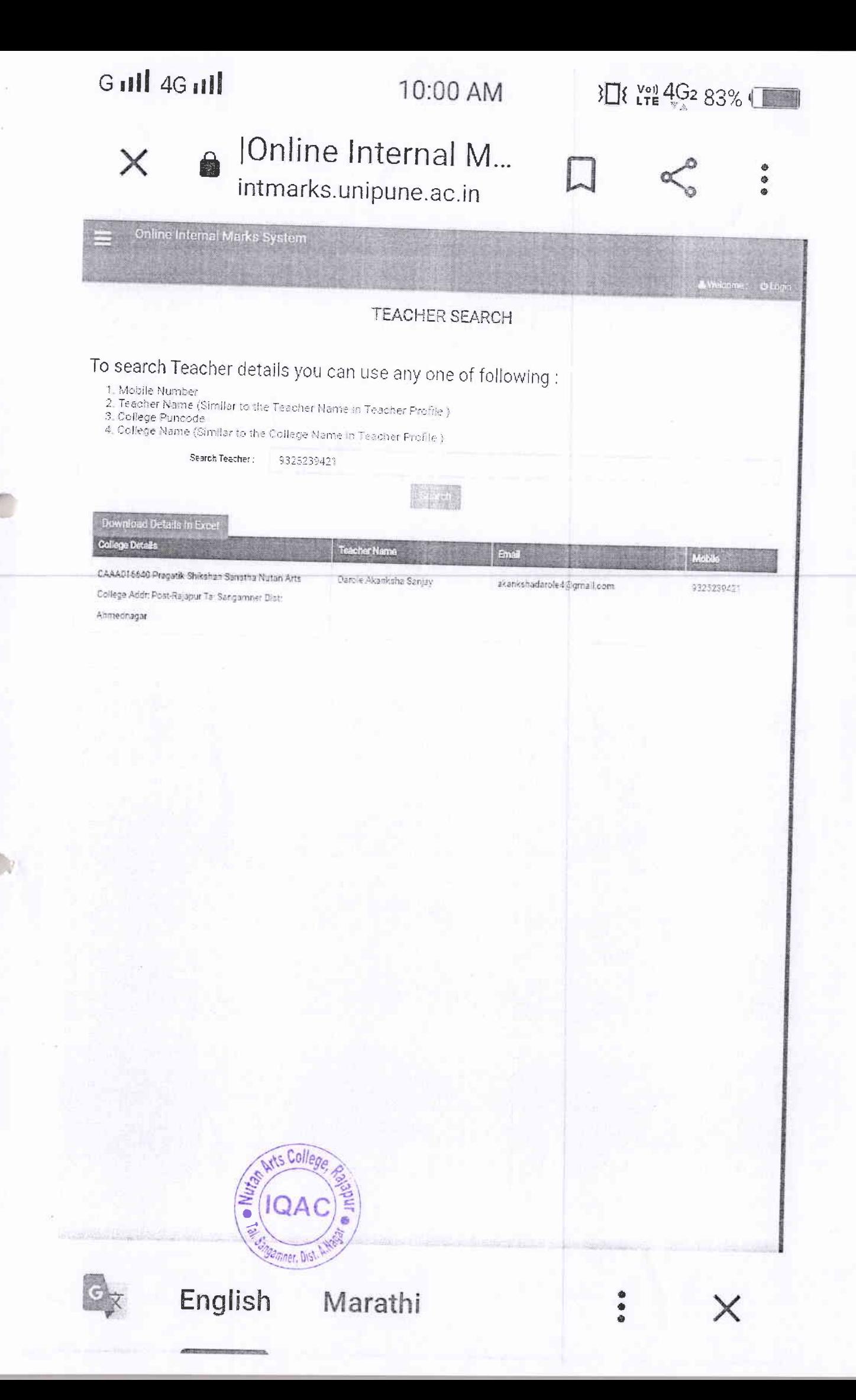

### $\frac{46}{111}$   $\frac{46}{111}$  12:27 0 ...

 $V_{\text{C}}^{001}$   $\odot$  37%  $\text{T}$ 

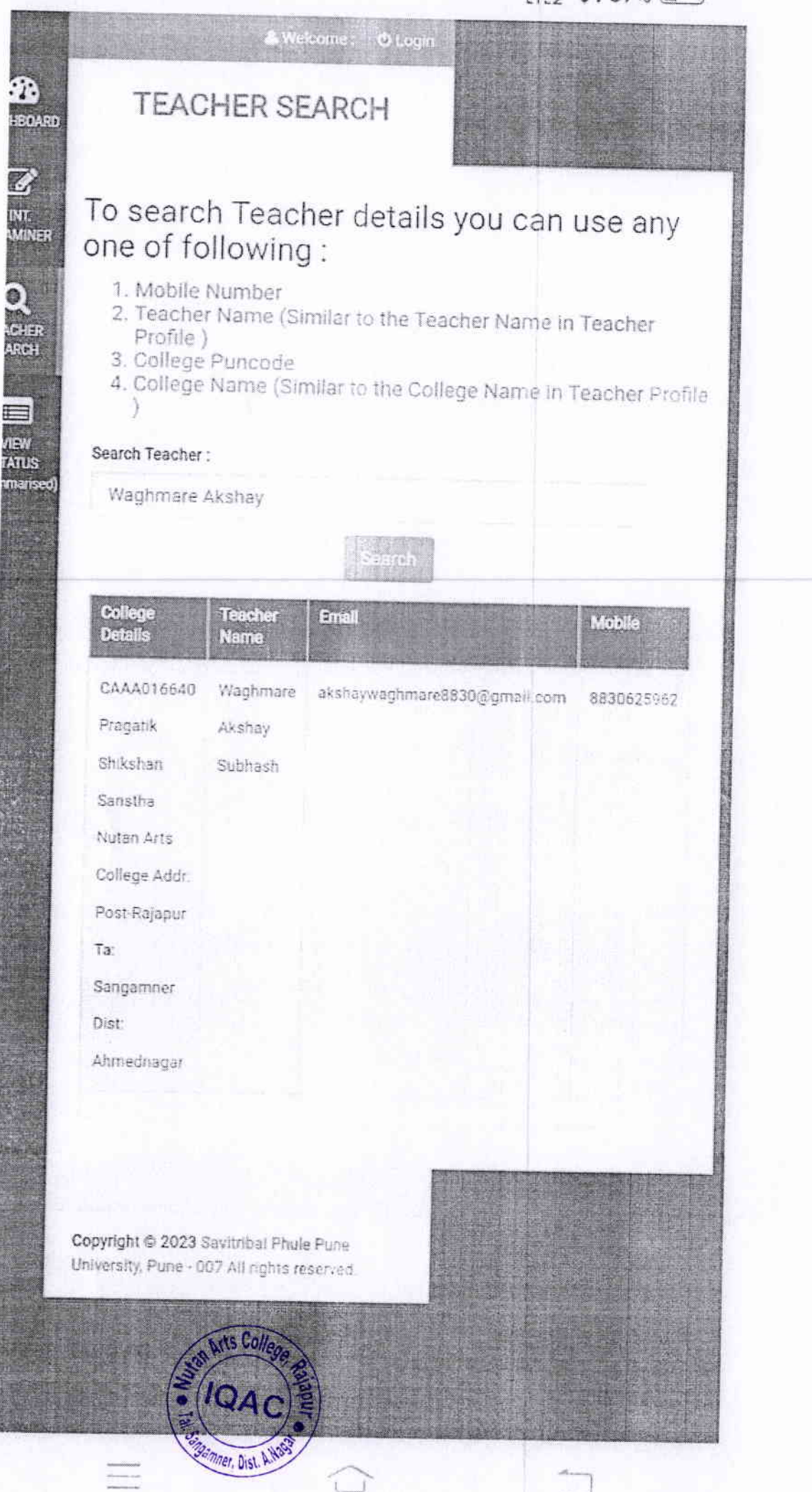

12:31 PM <sup>®</sup>

0.4KB/s 公 ( ) 图 <sup>19</sup>.till .till (69)

## TEACHER SEARCH

# To search Teacher details you can use any one of following:

- 1. Mobile Number
- 2. Teacher Name (Similar to the Teacher Name in Teacher Profile)
- 3. College Puncode
- 4. College Name (Similar to the College Name in Teacher Profile)

Search Teacher:

Ta:

**Bhalke Pralhad** 

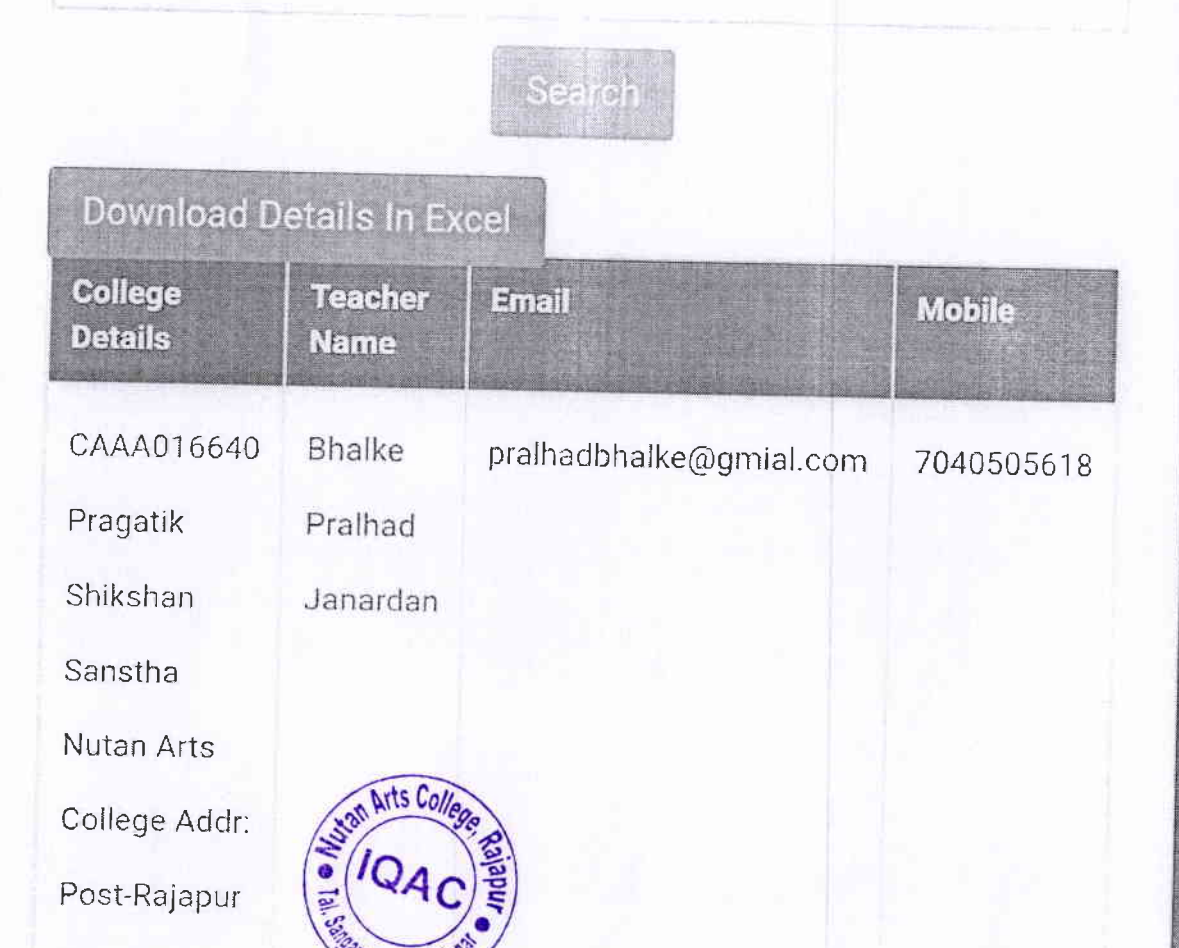

#### $9:19$   $\odot$  &  $\ddot{\ }$  .

#### 图 3 常 集 川 ■

#### **TEACHER SEARCH**

### To search Teacher details you can use any one of following:

- 1. Mobile Number
- 2. Teacher Name (Similar to the Teacher Name in Teacher Profile)
- 3. College Puncode
- 4. College Name (Similar to the College Name in Teacher Profile)

Search Teacher:

9657510153

### Please Enter at least first 3 letters of Puncode/College Name/Mobile No./Teacher name/Teacher ID

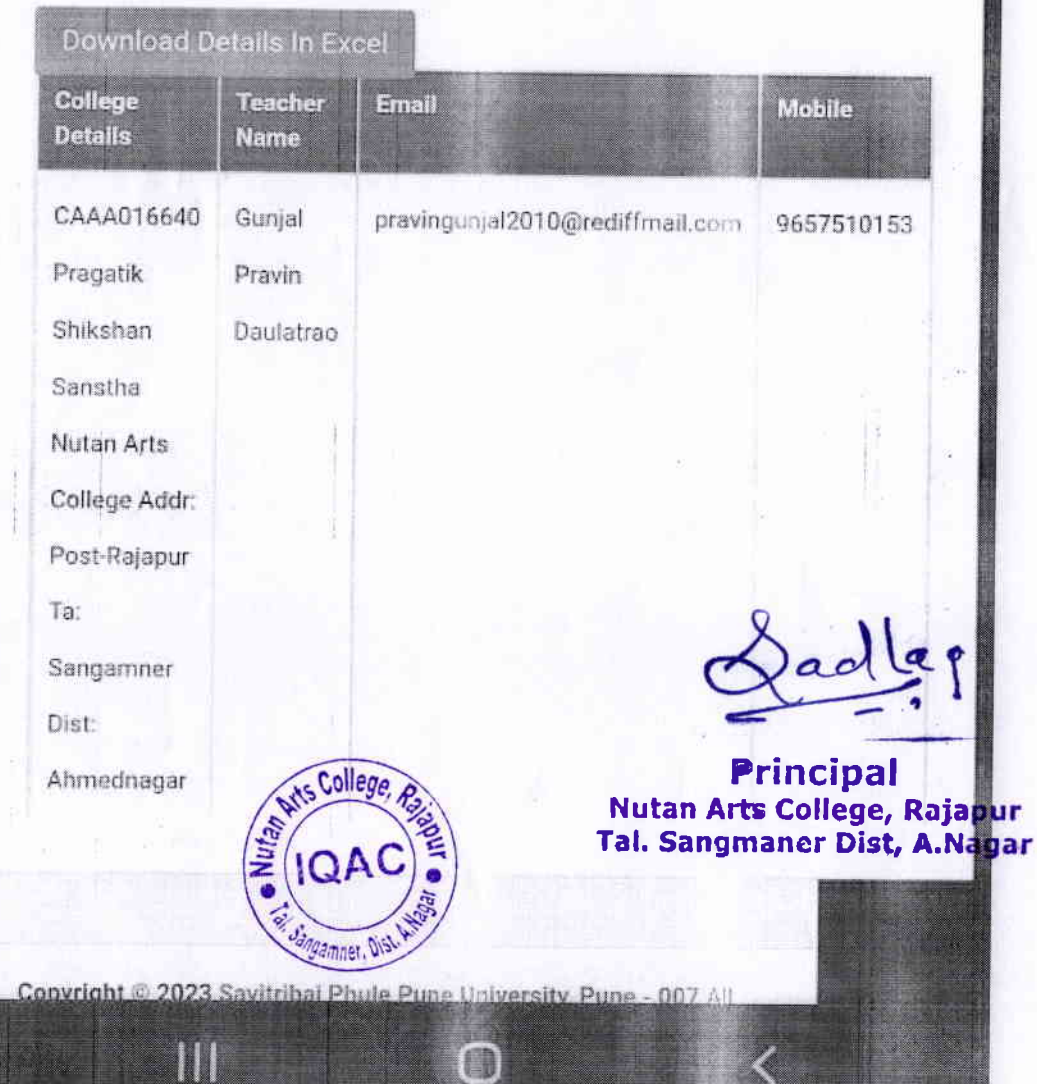